## **How to Setup How to setup Call Auto Distribution**

It will auto distribute the call to the available agent by default. And it will put the call into waiting queue if there no agent is available.

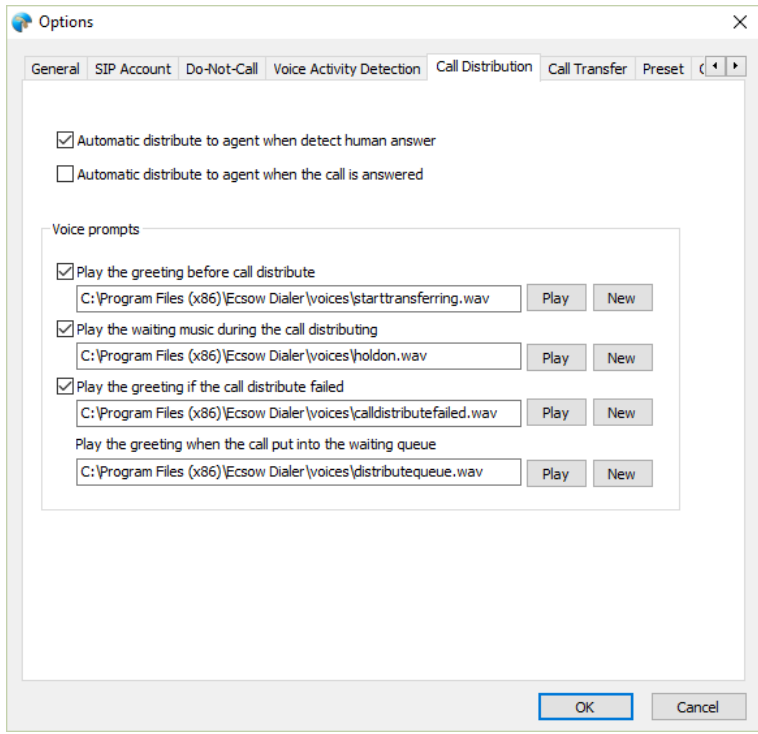

00 .;/' Unique solution ID: #1009 Author: eva Last update: 2016-01-19 10:39

You can change the settings as your need.